USDT是一种稳定币,每个USDT的价值始终保持与美元1:1的比例。可以通过以下 几种方式进行USDT交易:

 加密货币交易所交易:大多数加密货币交易所(如Binance、Coinbase、Bitget 等)提供USDT交易对。您可以在这些平台上创建账户,使用其他加密货币(如比 特币、以太坊)购买或出售USDT。

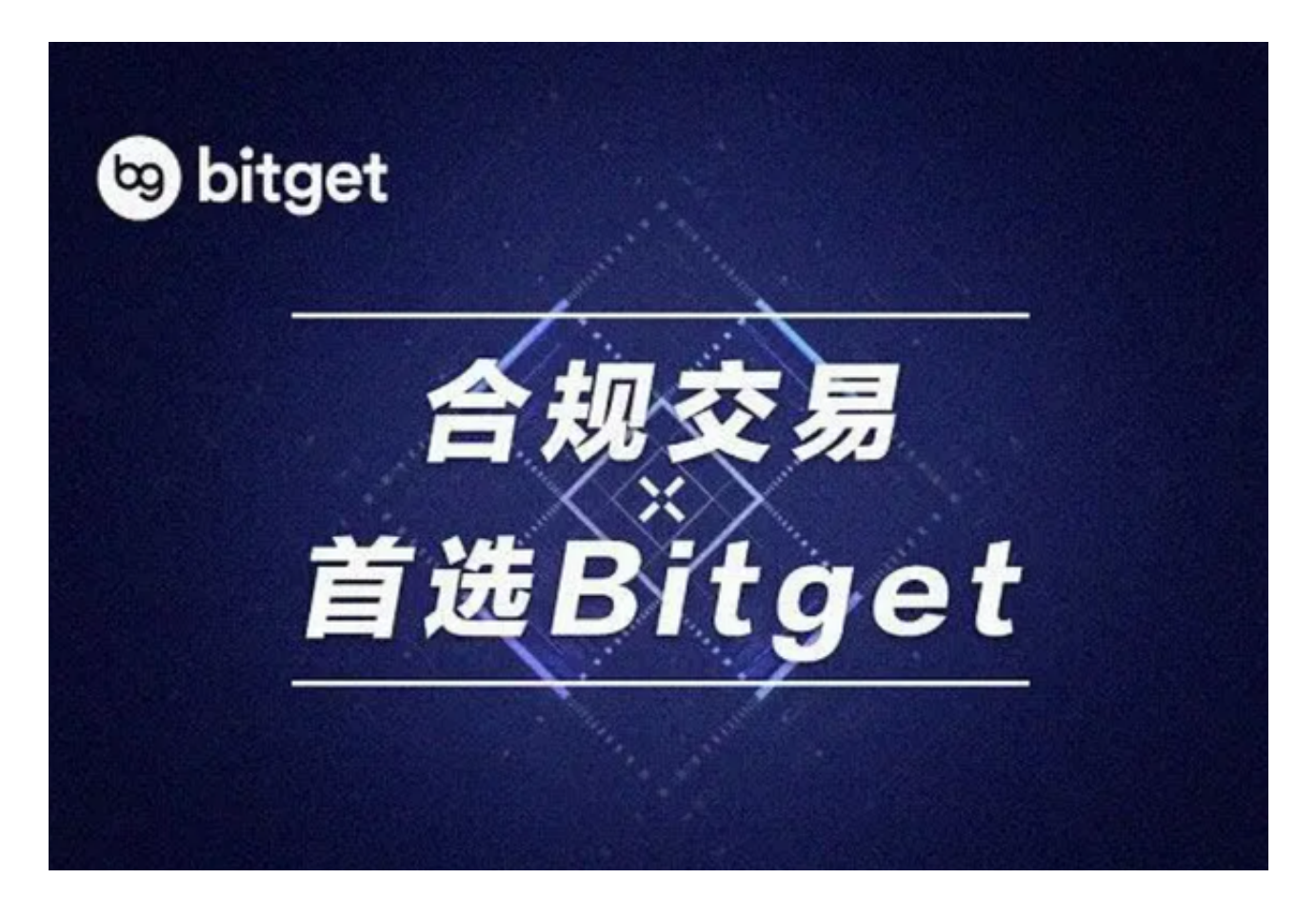

 环行交易:一些交易平台允许您直接与其他用户进行交易。您可以在这些平台上 发布自己的交易广告,或者参与其他用户发布的交易广告来进行USDT交易。

 OTC交易:OTC(场外交易)平台允许您与其他个体直接交易,类似于传统的货 币兑换。您可以通过OTC交易平台与其他用户直接交换USDT。

无论您选择哪种方式进行USDT交易,都需要确保选择正规可靠的交易平台,并采 取必要的安全措施来保护您的资金安全。

 不过,现在加密货币的主流交易场所就是在各大交易所,就比如说Bitget交易所, 创立于2018年,总部位于新加坡,是全球化数字资产衍生品交易平台。获得韩国顶 级游戏公司SNK数百万美金投资。目前全球累计注册用户超90万。Bitget在日本、 韩国、加拿大等地设有分部。团队成员来自于国际顶级密码学、金融投资、社交媒 体及电子游戏等各领域专家优秀人才。

 Bitget经过两年的迅速发展,已经成长为数字资产衍生品交易所中的一批黑马。据 Tokeninsight发布的2020第一季度数字资产衍生品报告显示, Bitget交易所热度第 四名,合约成交量为第五名,位于币安之后。此前在标准共识和链塔智库的期货交 易排行中,Bitget按照综合评级,位列全球第四大合约交易所。

 Bitget创新推出了一键跟单、止盈止损、一键反手等众多产品和服务功能,一键跟 单能够让新手用户通过跟单的形式,跟随资深交易员进行合约交易,近距离领略专 业的合约策略,通过实战掌握合约交易。止盈止损能够让投资者从24小时紧张的盯 盘中解放,无需担心一时疏忽造成的爆仓损失,大幅降低了合约交易的门槛。

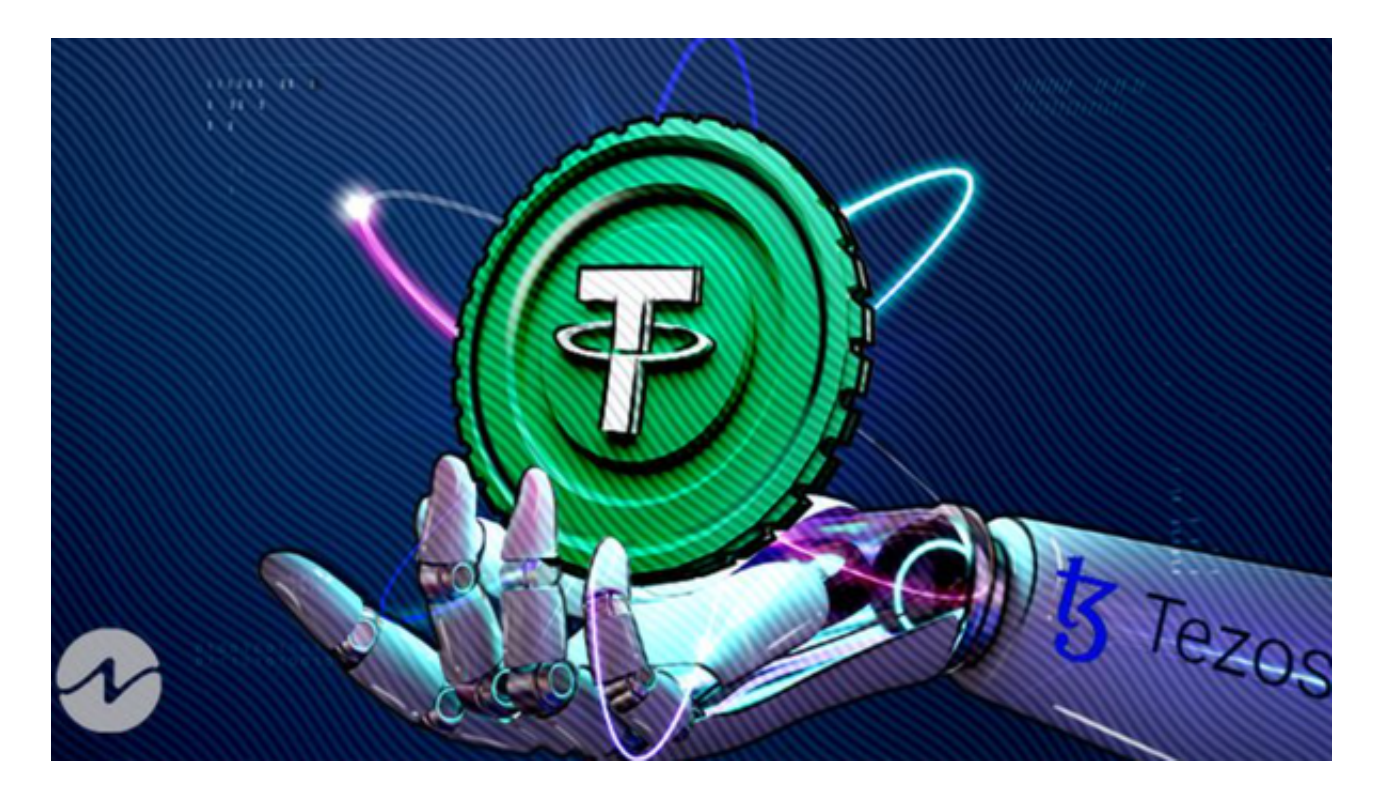

打开Bitget的官方网站,如尚未拥有帐号,可注册一个新帐号,单击下载图标,用 手机扫描出现的二维码,建议用浏览器进行扫码,微信扫码可能会出现网页停止访 问的情况,请点击本地下载,再按提示进行下载安装即可。如果不是用浏览器扫码 ,那么也许要单击右上方的图标,选择在浏览器打开,再点击本地下载,普通下载 ,根据需要完成下载安装工作。